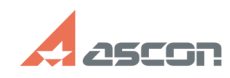

## **Возникает ошибка «Форма[..] Возникает ошибка «Форма[..] 15.33:38**

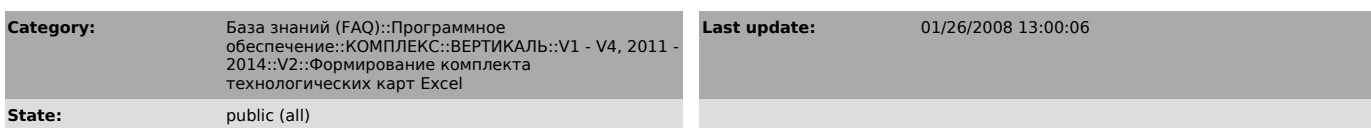

*Problem (public)*

Не формируются карты выходной документации. Возникает ошибка «Форма технологической карты не соответствует требованиям программы». Что делать?

*Solution (public)*

Необходимо в ключе реестра HKEY\_LOCAL\_MACHINE\SOFTWARE\ASCON\Vertical\ChartForms указать путь к формам карт.

## **FAQ Article Print**

https://sd.ascon.ru/otrs/public.pl?Action=PublicFAQPrint;ItemID=81 Page 1